## Cisco Webex Room Serisi Dokunma Denetleyici Hızlı Başvuru Kılavuzu RoomOS 10.19

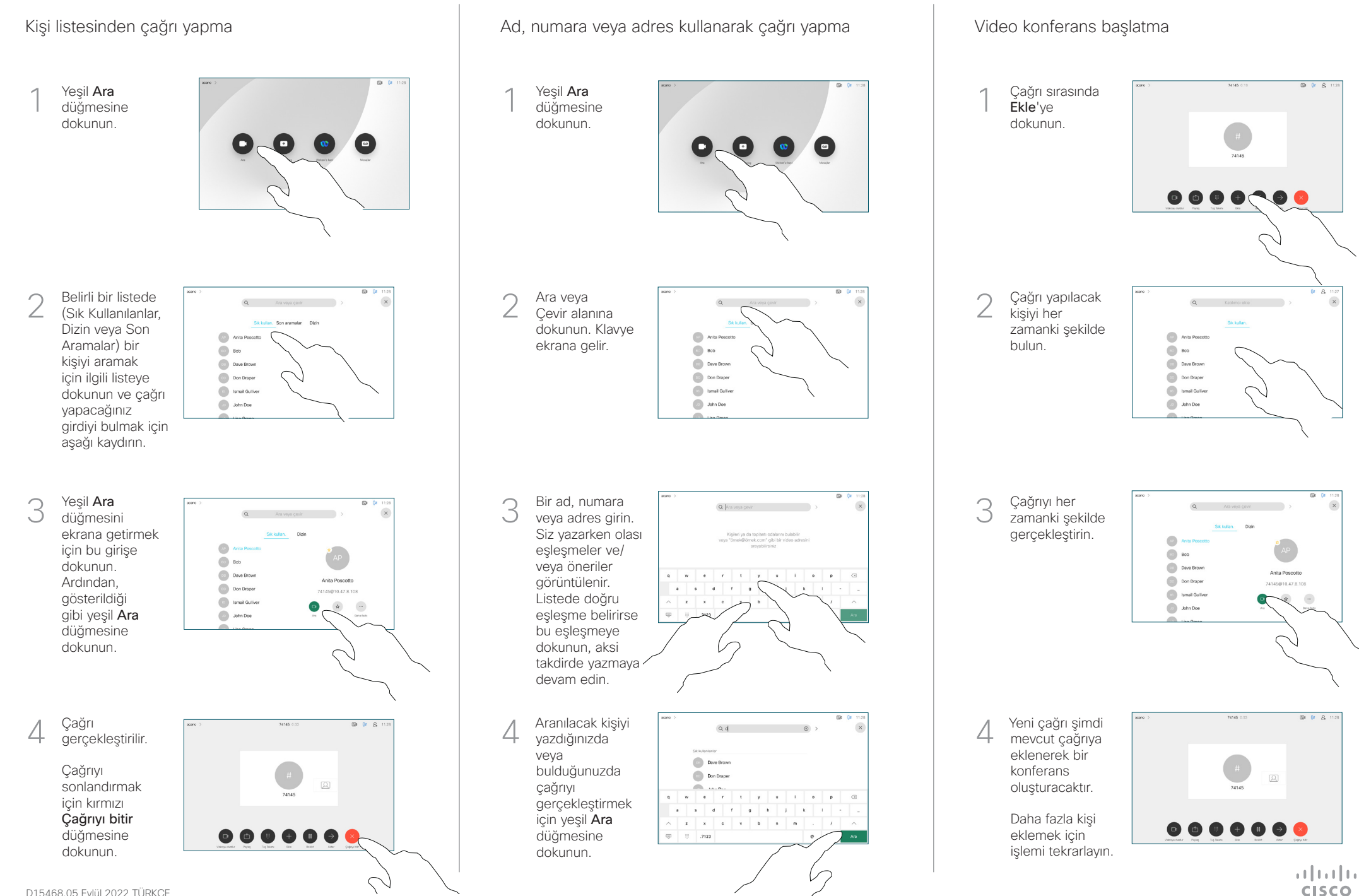

## Cisco Webex Room Serisi Dokunma Denetleyici Hızlı Başvuru Kılavuzu RoomOS 10.19

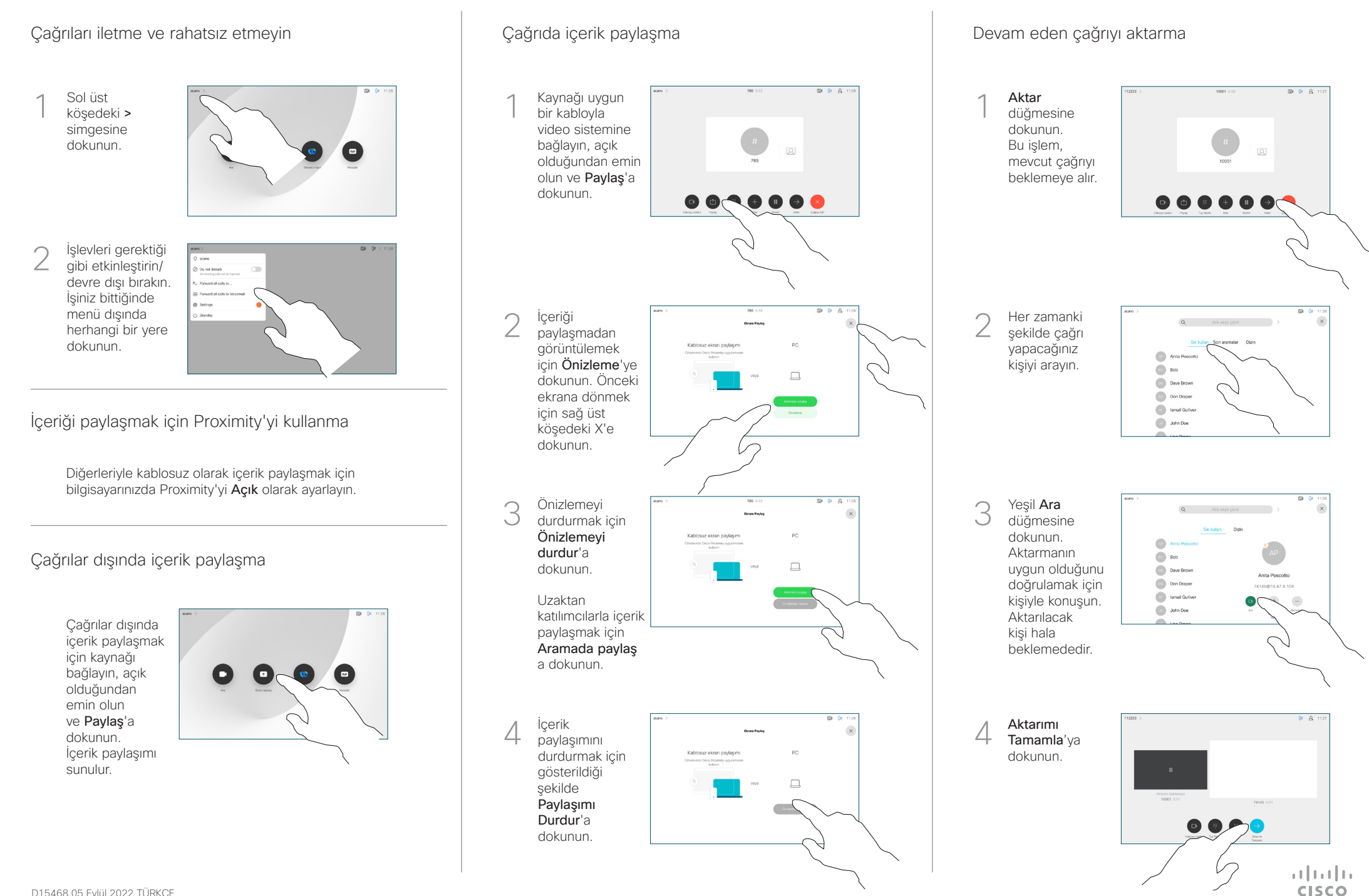